# TYPES CONSTRUITS DE DONNÉES

### **1. TUPLES ET LISTES:**

En Python, une séquence est une collection ordonnée d'objets qui permet d'accéder à ses éléments par leur numéro de position (index) dans la séquence. Les **tuples** et les **listes** sont des séquences.

✔ **ACTIVITE:** Dans la console, observez les résultats obtenus puis complétez le tableau « aide-mémoire ».

Création de séquences et accès aux éléments:

```
>>> liste1 = [13, 7, 21, 6, 7] >>> liste1[2]
                               >>> liste1<sup>[0:3]</sup> #slice de 0 à 3
>>> tuple # affichage >>> len(liste1) #nombre d'éléments
>>> liste2 = ["U", "S", "A"] >>> 21 in liste1 #appartenance
>>> liste3 = liste1 + liste2 >>> tuple[0]
>>> liste3 # affichage >>> liste2.index("U")
                               >>> liste1.count(7)
```
Parcours d´une séquence avec une boucle for:

```
>>> for i in liste2:
      print(i)
                                  >>> for i in range (len(liste2)):
                                        print(liste2[i], end=" ")
```
Contrairement aux listes, les tuples ne sont **pas modifiables** (ou mutables). Testons quelques techniques de modification et de créations de listes:

```
>>> liste1<sup>[2]</sup>=3 0n peut construire une liste "en
>>> liste1 compréhension", sans avoir à énumérer
>>> liste2[0]="O" les éléments:
>>> liste2
>>> liste2.append("S") >>> liste=[i for i in range(1, 11)]
>>> liste2 >>> liste
>>> liste2.pop(2)
>>> liste2 >>> liste=[i**2 for i in range(1, 11)]
                           >>> liste
Les méthodes append() et >>> [i for i in "UN TEXTE"]
pop() sont les plus utiles. \rangle>>> liste
                     TYPES CONSTRUITS DE DONNEES
```
## ✔ **AIDE MEMOIRE, TUPLES ET LISTES:**

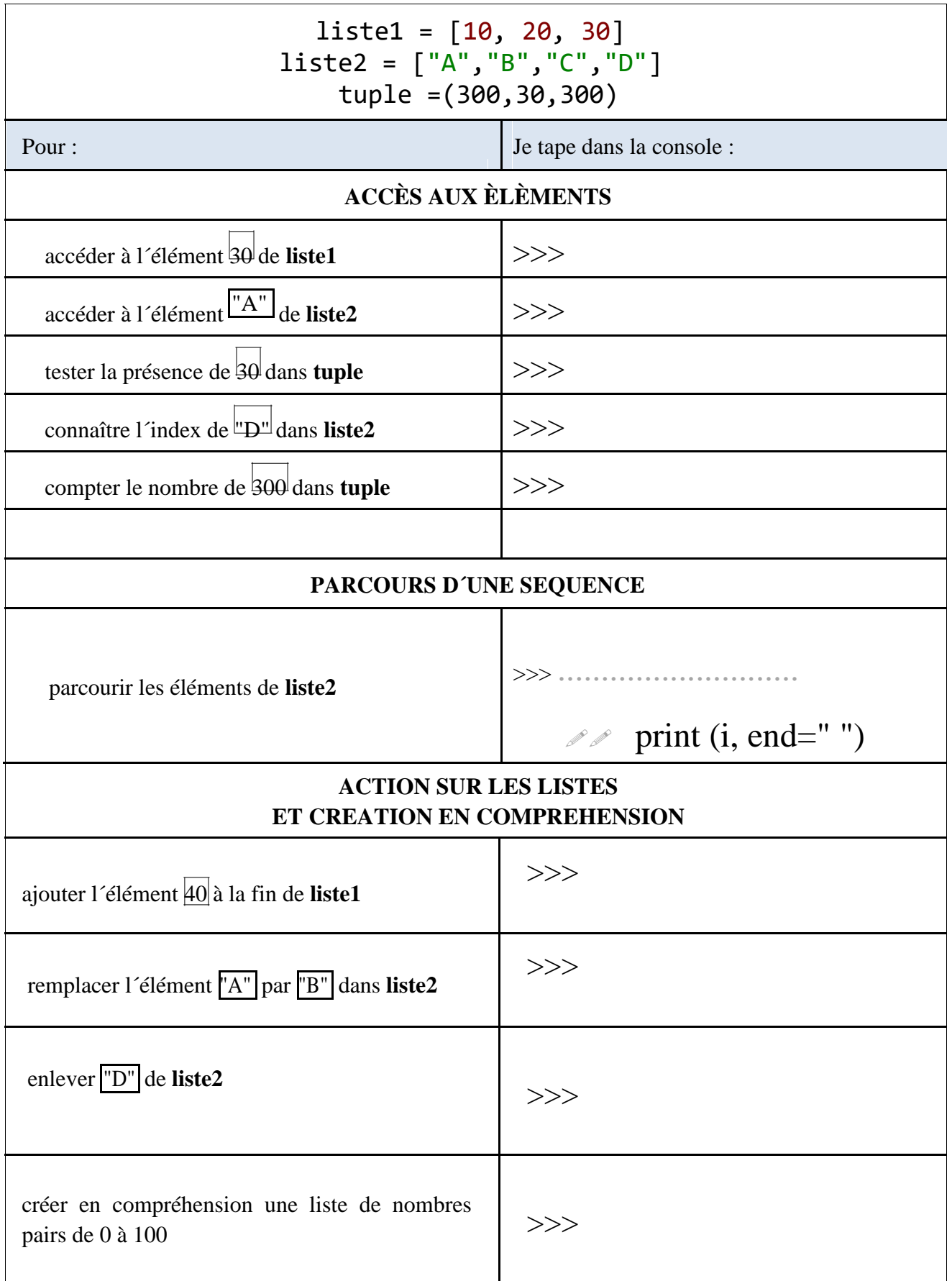

## **2. LES DICTIONNAIRES:**

Les dictionnaires Python (appelés aussi tableaux associatifs) permettent d'associer des valeurs à des *clés* et non des index. À partir d'une clé, on peut alors accéder directement à la valeur qui lui est associée:.

```
Syntaxe: dico = \{ "c1e1": valeur1, "c1e2": valeur2, etc..\}
```
#### ✔ **ACTIVITE:**

Création d´un dictionnaire:

```
>>> eleve = {"prenom": "Ana", "age": 14}
création d'un dictionnaire toujours entre accolades
clés "prénom" et "age" associées au valeurs "Ana" et 14
\blacktriangleright >>> len(eleve)
nombre de couples clé/valeur
| >>> eleve["prenom"]
\blacktriangleright >>> eleve["age"]
affichage des valeurs
```
Modification d´un dictionnaire:

```
>>> eleve["taille"]= 1.64
ajout d´un couple clé/valeur
>>> eleve["age"]= 15
modification d´une valeur
>>> eleve # affichage
```
Parcours d´un dictionnaire:

```
>>> for i in eleve.keys():
      print(i) # affichage des clés
>>> for i in eleve.values():
      print(i) # affichage des valeurs
>>> for i,j in eleve.items():
      print(i,"->",j) # affichage des couples clé/valeur
```
#### ☞ **LES STRUCTURES IMBRIQUEES:**

Il est possible de gagner en complexité en combinant listes, tuples et dictionnaires. Voir un exemple dans l´aide mémoire et en exercices.

## ✔ **AIDE MEMOIRE, DICTIONNAIRES ET STRUCTURES IMBRIQUEES**

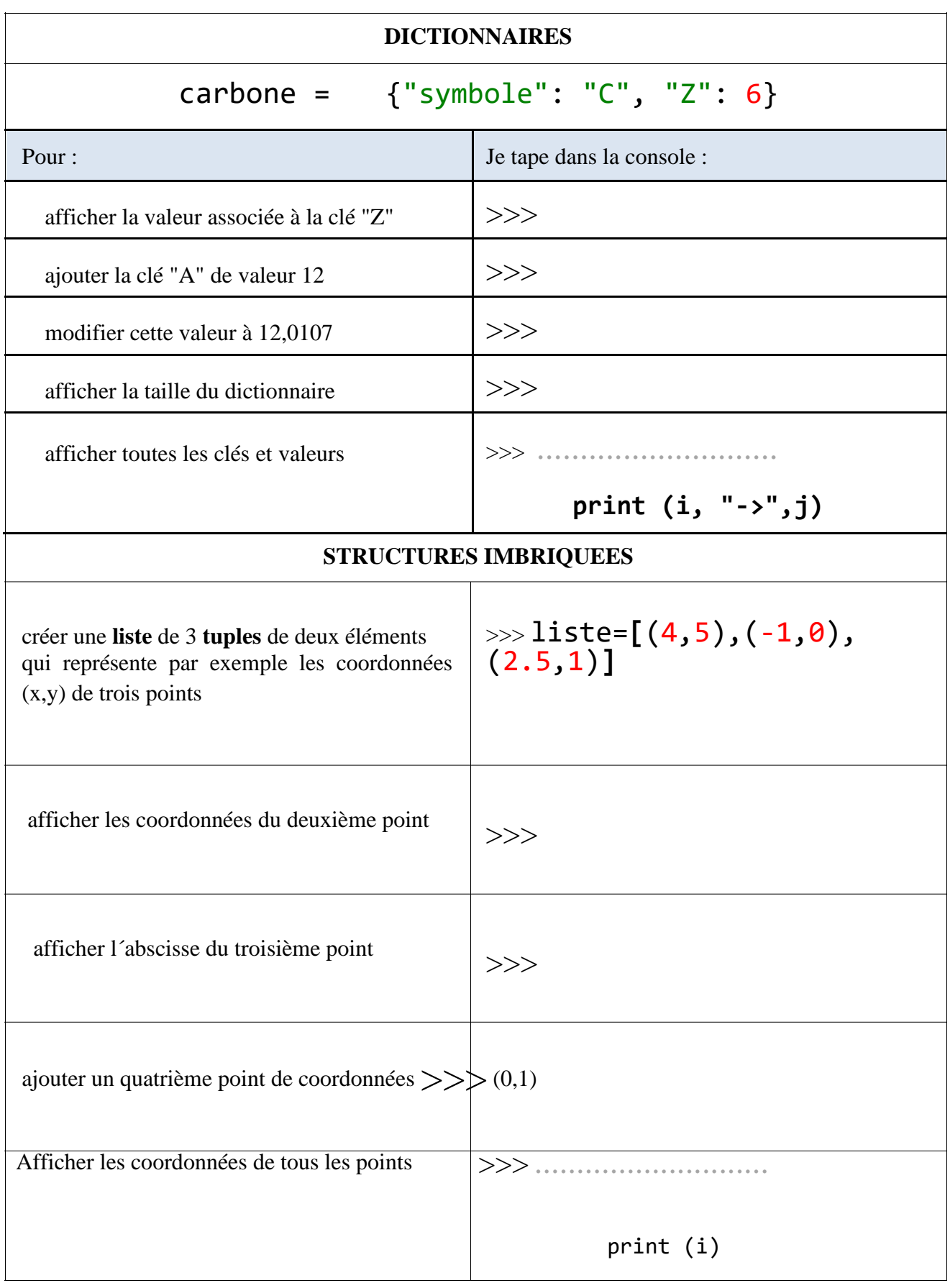